## 國立水里高級商工職業學校學生申請銷過標準作業流程說明表

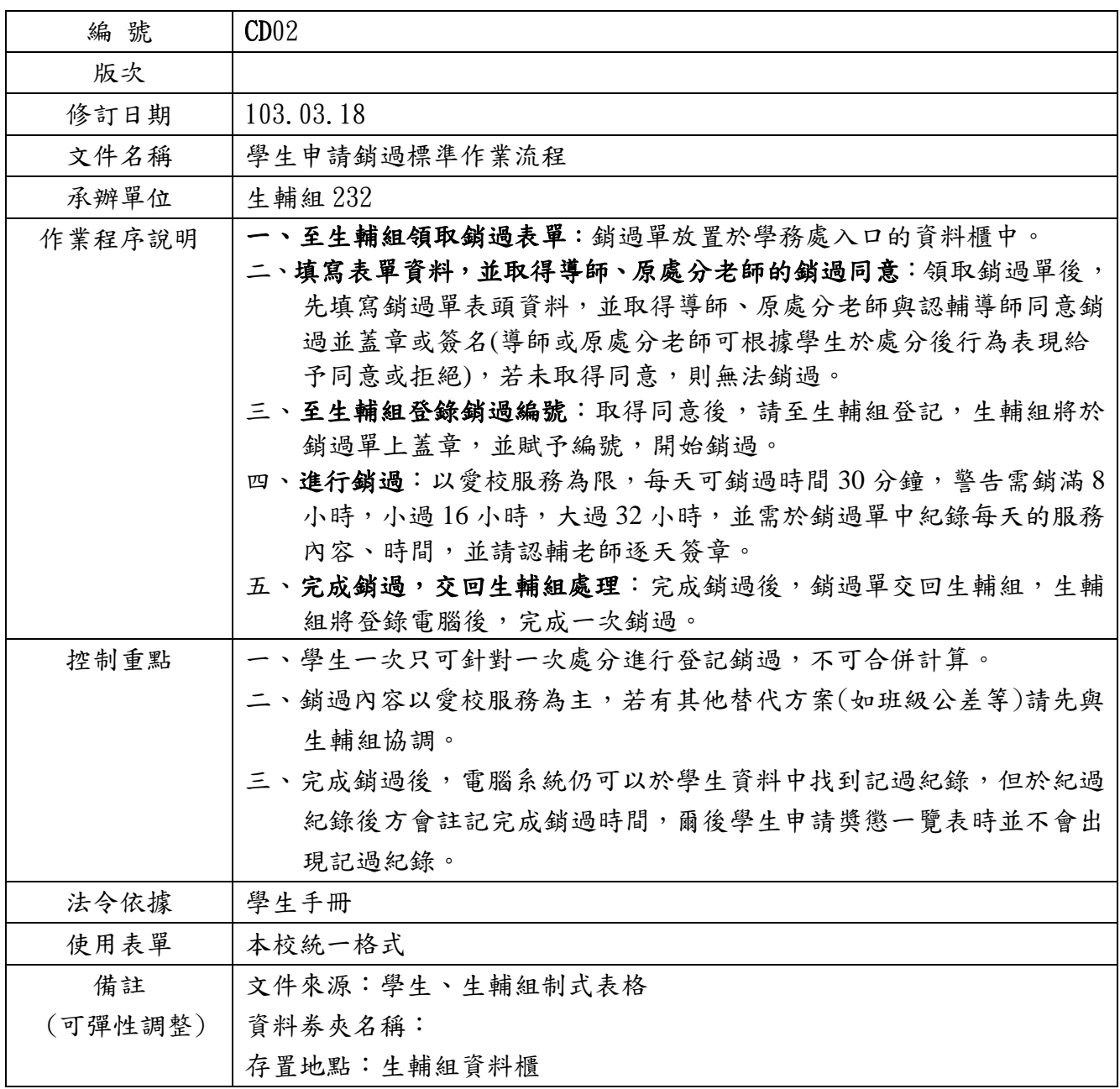

國立水里高級商工職業學校學生申請銷過標準作業流程說明表(SOP) 編號:CD02

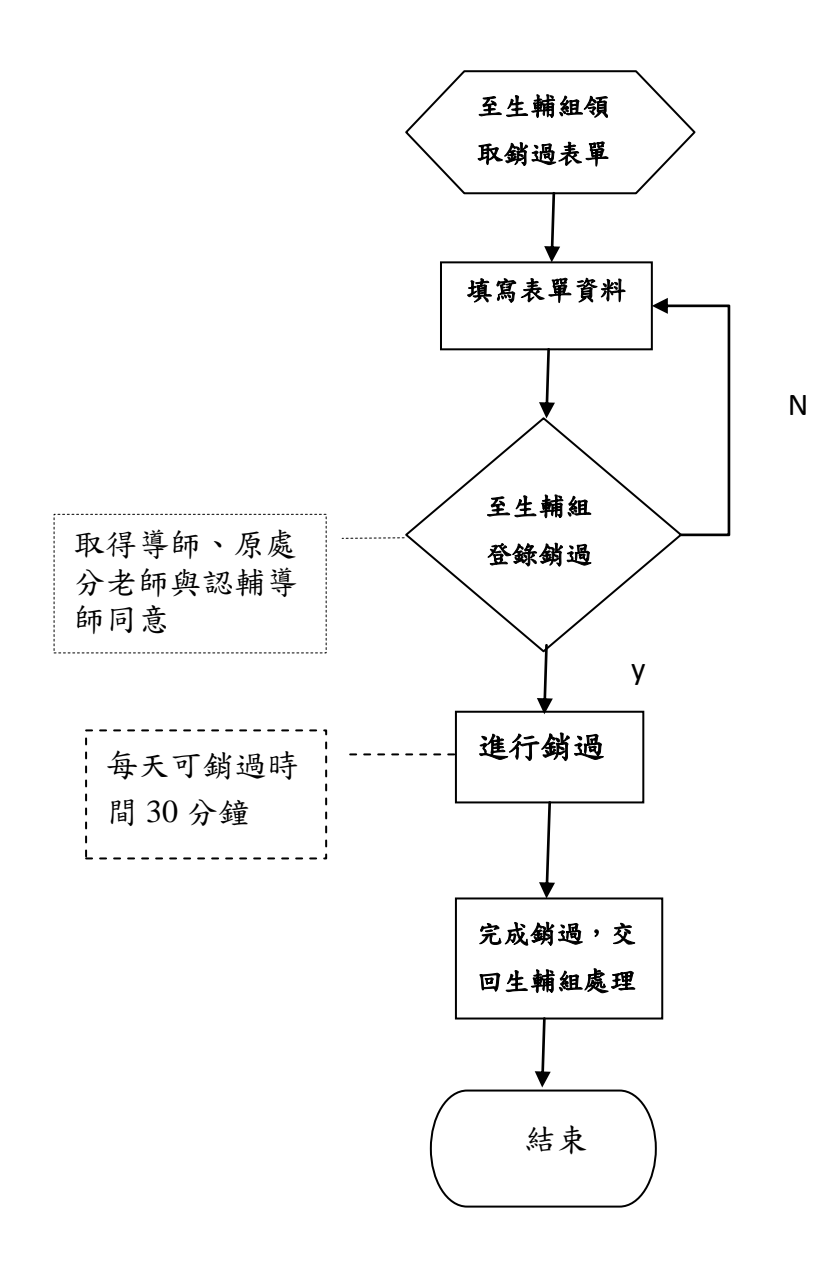

## 國立水里商工內部控制制度自行檢查表

103 學年度

自行檢查單位: 生輔組

作業類別(項目):學生銷過管制 檢查日期: 年 月 日

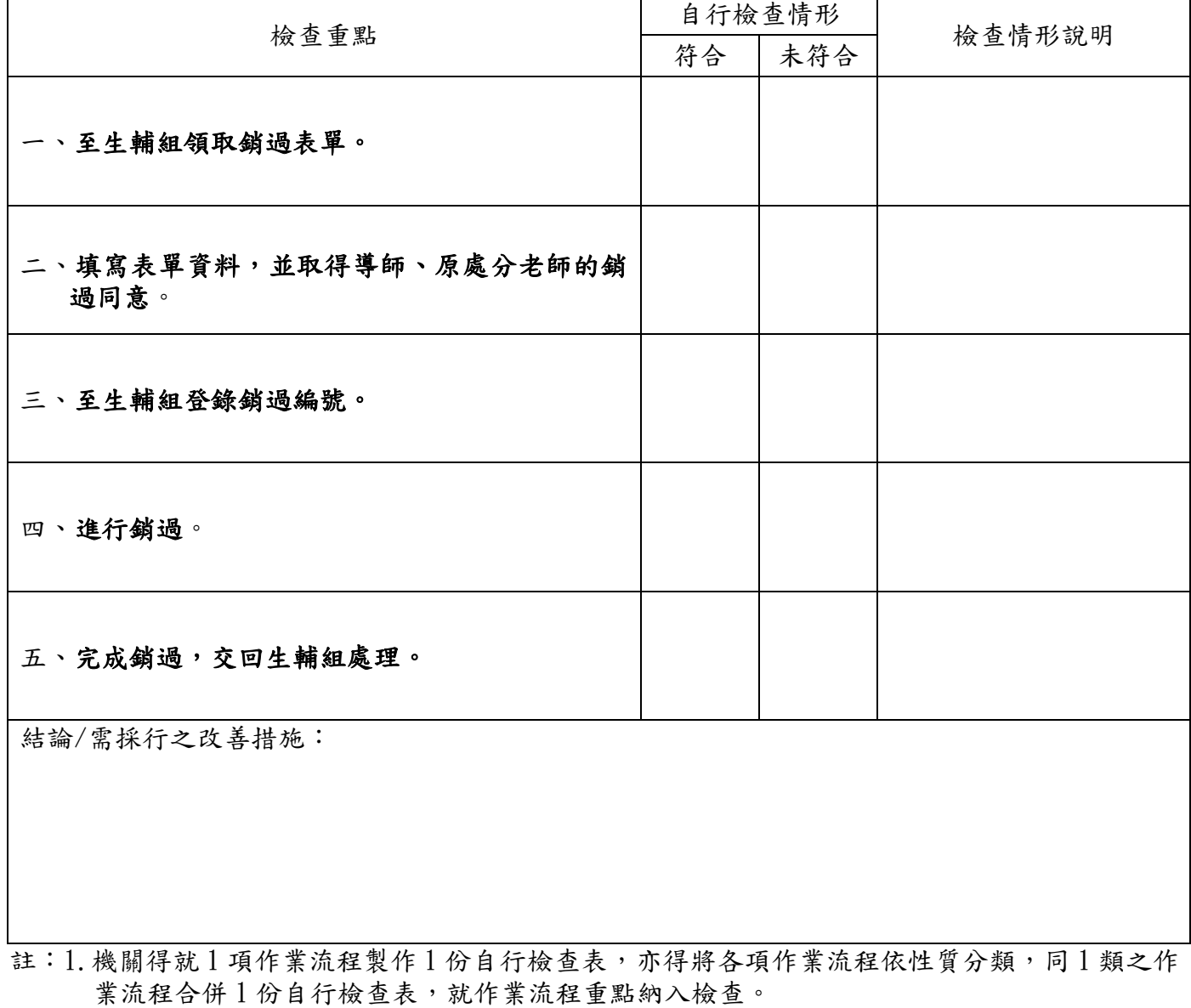

2.自行檢查情形除勾選外,未符合者必須於說明欄內詳細記載檢查情形。

填表人: \_\_\_\_\_\_\_\_\_\_ 複核: \_\_\_\_\_\_\_\_\_ 單位主管: \_\_\_\_\_\_\_\_